# Toets PHP voor vwo 5 — De rekentoets

Huub de Beer

Eindhoven, 4 juni 2011

Bij deze toets PHP mag je alleen gebruik maken van de PHP handleiding on-line [\(http://www.php.net/manual/en\)](http://www.php.net/manual/en) en de HTML handleiding on-line [\(http://www.handleidinghtml.nl\)](http://www.handleidinghtml.nl). Het gebruik van andere informatiebronnen, zoals het lesmateriaal, oude (oefen)toetsen, opgaven, uitwerkingen van opgaven, andere websites, enzovoorts is verboden.

Download de bestanden rekentoets.css, rekentoets.php en verwerk-rekentoets.php naar de directory PHP op jouw P-schijf. Tijdens de toets pas jij beide PHP bestanden aan. Zodra je klaar bent, upload je de twee PHP bestanden weer.

## Opgaven

Vul alleen de functies in de PHP bestanden in. Al deze functies retourneren nu al een waarde. Dat is enkel een standaardwaarde zodat je de webapplicatie kunt testen. Het is de bedoeling dat jij de functie invult en vervolgens die regel met het standaard return-statement verwijdert.

Voorbeeld:

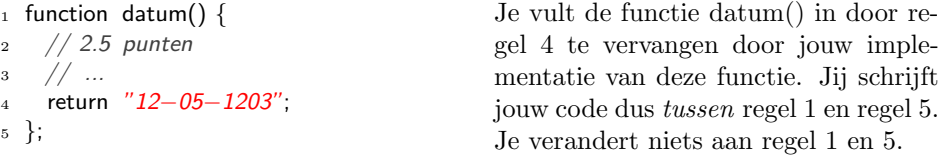

#### 1. (2.5 punt)

Vul de functie datum() in het bestand rekentoets.php in. De functie datum() retourneert de datum van vandaag in het formaat dd-mm-jjjj, bijvoorbeeld: "23−04−2334".

2. (2.5 punt)

Vul de functie naam ingevuld(\$naam) in het bestand verwerk-rekentoets.php in. De functie naam\_ingevuld() retourneert true als \$naam ingevuld is, dat wil zeggen dat \$naam niet gelijk aan de lege string is. Is \$naam wel gelijk aan de lege string, dan retourneert deze functie false .

3. (15 punten) Alleen het zinvol gebruik van een iteratie-statement levert het maximaal aantal punten op.

Vul de functie sommen okay( \$ingevulde sommen ) in het bestand verwerk-rekentoets.php in. De functie sommen okay() retourneert true als elke waarde in het array \$ingevulde sommen een getal tussen −30 en 30 is (inclusief −30 en 30). In elk ander geval retourneert deze functie false . Let op, alle sommetjes moeten ingevuld zijn.

4. (15 punten) Alleen het zinvol gebruik van een iteratie-statement levert het maximaal aantal punten op.

Vul de functie bereken punt( \$ingevulde sommen, \$antwoorden ) in het bestand verwerk-rekentoets.php in. De functie bereken punt() retourneert het punt dat de leerling heeft gehaald voor de rekentoets. In het array \$ingevulde sommen vind je alle antwoorden van de leerling. In het array \$antwoorden vind je de bijbehorende goede antwoorden.

Als een leerling alle sommen goed heeft beantwoord, krijgt hij of zij een 10. Voor de eerste fout worden 2 punten afgetrokken, voor de tweede fout 1 punt, voor de derde fout  $\frac{2}{3}$  punt, voor de vierde fout  $\frac{2}{4}$ , enzovoorts. Met andere woorden, voor de  $n^{de}$  fout wordt  $\frac{2}{n}$  punt afgetrokken.

Kortom: er gaat een array met gegeven antwoorden en een array met goede antwoorden in en er komt één punt uit.

5. (10 punten)

Vul de functie punt naar plaatje ( \$punt ) in het bestand verwerk-rekentoets.php in. De functie punt naar plaatje () vertaalt een punt (\$punt) naar een URL van een plaatje op het internet:

- is het punt groter of gelijk aan 8? retourneer de tekst: <http://www.vonnetje.isdenaam.nl/homepage/show/1085697.gif>
- ligt het punt tussen 6 en 8 in? retourneer de tekst: <http://www.vonnetje.isdenaam.nl/homepage/show/786483.gif>
- ligt het het punt tussen 5 en 6? retourneer de tekst: <http://www.vonnetje.isdenaam.nl/homepage/show/253689.gif>
- is het punt kleiner dan een 5? retourneer de tekst: <http://www.vonnetje.isdenaam.nl/homepage/show/504409.gif>

### 6. (15 punten) Alleen het gebruik van een iteratie-statement levert het maximaal aantal punten op.

Vul de functie staaf(\$punt) in het bestand verwerk-rekentoets.php in. De functie staaf() retourneert de tekst die bestaat uit \$punt∗10 sterretjes. \$punt is een getal met één cijfer achter de komma. Voorbeelden:

- 
- het punt 1.0 levert een tekst met 10 sterretjes op (∗∗∗∗∗∗∗∗∗∗)
- het punt 2.5 levert een tekst met 25 sterretjes op (∗∗∗∗∗∗∗∗∗∗∗∗∗∗∗∗∗∗∗∗∗∗∗)
- enzovoorts.

Totaal aantal punten: 60.

#### Succes!